### Computer Security

### 04. Command Injection Attacks & Pathname Parsing

Paul Krzyzanowski

Rutgers University

Spring 2019

### Last week, we looked at …

#### **Attacks**

#### • Buffer overflows

- Stack overflow & return address override
- Off-by-one overflow & frame pointer override
- Heap overflow & data or function pointer corruption

#### • printf attacks

– If you have the ability to set the format string

### Last week, we looked at …

#### **Defenses**

- Programming languages with bounds checks & strong typing
	- Use "safe" functions in C/C++
	- Java, C# Python is vulnerable in some areas
		- But native methods might be vulnerable
- Data execution protection (DEP) no-execute memory pages for stack & heap
	- Attacks: return-to-libc or Return-Oriented-Programming attacks
- Address Space Layout Randomization (ASLR)
	- Attacks:
		- not all programs or libraries use ASLR
		- NOP sled create a huge block of NOPs to increase chance of jumping to exploit
		- Try and try again if there isn't much entropy in the randomization
- Stack canaries
	- Attack: if canary is modified, the compiler causes an exception. If you can modify the exception handler, it can point to your code: *Structured Exception Handling* (SEH) exploit.

### Security-Sensitive Programs

- Control hijacking isn't interesting for regular programs on your system
	- You might as well run commands from the shell
- It *is* interesting if the program
	- Has escalated privileges (*setuid*), especially root
	- Runs on a system you don't have access to (most servers)

Privileged programs are more sensitive & more useful targets

### Injection attacks

• Injection is rated as the #1 software vulnerability in 2017 by the Open Web Application Security Project (OWASP)

- Allows an attacker to inject code into a program or query to
	- Execute commands
	- Modify a database
	- Change data on a website
- We looked at buffer overflows and format strings … but there are other forms too

# Bad Input: SQL Injection

• Let's create an SQL query in our program

```
sprintf(buf,
    "SELECT * WHERE user='%s' AND query='%s';",
    uname, query);
```
- You're careful to limit your queries to a specific user
- But suppose *query* comes from user input and is:

```
foo' OR user='root
```
• The command we create is:

```
SELECT * WHERE user='paul' AND query='foo' OR user='root';
```
# What's wrong?

- We should have used *snprintf* to avoid buffer overflow (but that's not the problem here)
- We didn't validate our input
	- And ended up creating a query that we did not intend to create!

### Another example: password validation

• Suppose we're validating a user's password:

```
sprintf(buf,
"SELECT * from logininfo WHERE username = '%s' AND password = '%s';",
uname, passwd);
```
• But suppose the user entered this for a password:

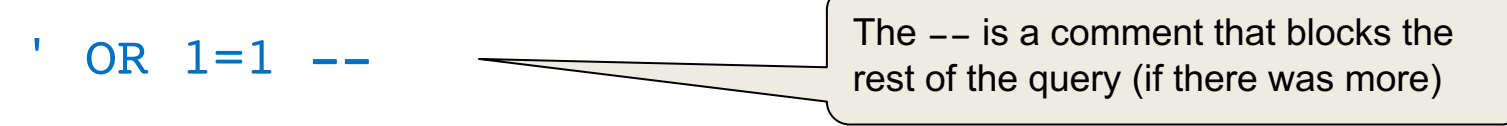

The command we create is:

```
SELECT * from logininfo WHERE username = paul AND 
password = '' OR 1=1 -- ;
```
1=1 is always true!

## Opportunities for destructive operations

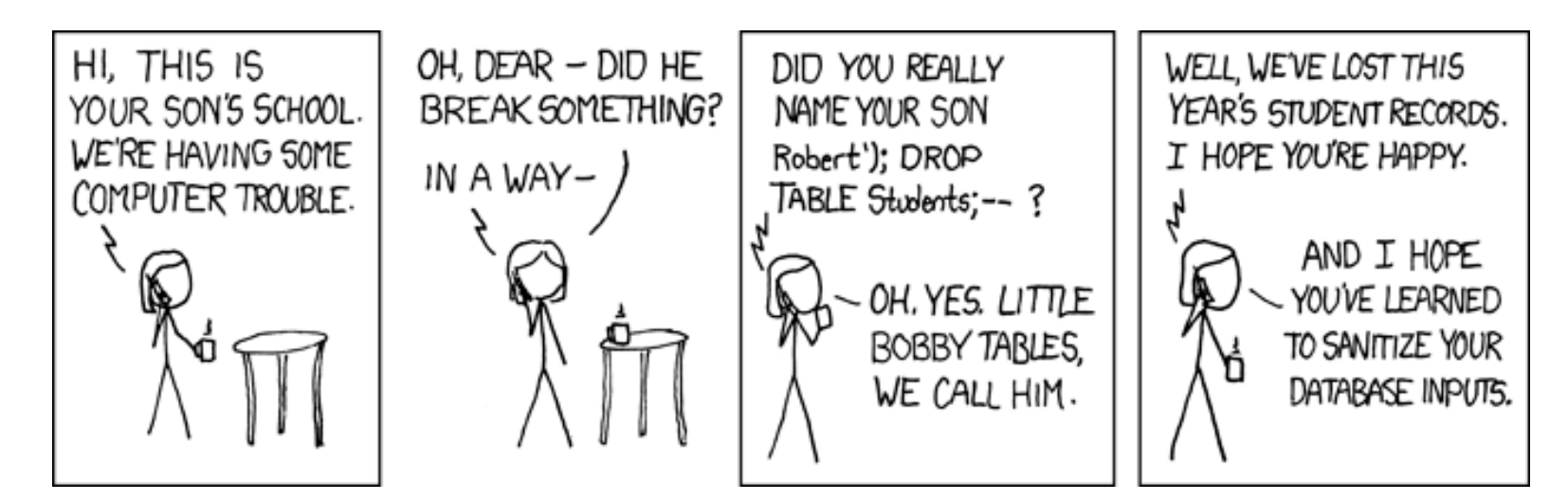

https://xkcd.com/327/

Most databases support a batched SQL statement: multiple statements separated by a semicolon

```
SELECT * FROM students WHERE name = 'Robert';DROP TABLE Students; --
```
### Protection from SQL Injection

- SQL injection attacks are incredibly common because most web services are front ends to database systems
	- Input from web forms becomes part of the command
- Type checking is difficult
	- SQL contains too many words and symbols that may be legitimate in other contexts
	- Use escaping for special characters
		- Replace single quotes with two single quotes
		- Prepend backslashes for embedded potentially dangerous characters (newlines, returns, nuls
	- Escaping is error-prone
		- Rules differ for different databases (MySQL, PostgreSQL, dashDB, SQL Server, …

#### Don't create commands with user substrings added into them

## Protection from SQL Injection

- Use parameterized SQL queries or stored procedures
	- Keeps query consistent: parameter data never becomes part of the query string

```
uname = getResourceString("username");
passwd = getResourceString("password");
query = "SELECT * FROM users WHERE username = 00 AND password = 01";
db.Execute(query, uname, passwd);
```
### General Rule

- If you invoke *any* external program, know its parsing rules
- Converting data to statements that get executed is common in some interpreted languages
	- Shell, Perl, PHP, Python

# IFS

Shell variable IFS (Internal Field Separator) defines delimiters used in parsing arguments

- If you can change IFS, you may change how the shell parses data
- The default is space, tab, newline

```
#!/bin/bash
while read name password; do
   echo name=\"$name\", password=\"$password\"
done
                                          james password
                                          mary 123456
                                          john qwerty
                                          patricia letmein
                                          robert shadow
try1.sh names
```
#### output

```
$ ./try1.sh <names
name="james", password="password"
name="mary", password="123456"
name="john", password="qwerty"
name="patricia", password="letmein"
name="robert", password="shadow"
name="jennifer", password="harley"
```
jennifer harley

#### One small change: IFS=+

try1.sh names

```
#!/bin/bash
TFS=+while read name password; do
   echo name=\"$name\", password=\"$password\"
done
```
james password mary 123456 john qwerty patricia letmein robert shadow jennifer harley

output

```
$ ./try1.sh <names
name="james password", password=""
name="mary 123456", password=""
name="john qwerty", password=""
name="patricia letmein", password=""
name="robert shadow", password=""
name="jennifer harley", password=""
```
#### It gets tricky for output

try.sh

```
#!/bin/bash
TFS = ' + 'echo '"$@" expansion'
echo "$@"
echo '"$*" expansion'
echo "$*"
```

```
$ ./try.sh sleepy sneezy grumpy dopey doc
"$@" expansion
sleepy sneezy grumpy dopey doc
"$*" expansion
sleepy+sneezy+grumpy+dopey+doc
```
You really have to know what you're dealing with!

Suppose a program wants to send mail. It might call:

```
FILE *fp = popen("/usr/bin/mail -s subject user", "w")If IFS is set to "/" then the shell will try to execute usr bin mail...
An attacker needs to plant a program named "usr" anywhere in the search path
```
# system() and popen()

- These library functions make it easy to execute programs
	- *system*: execute a shell command
	- *popen*: execute a shell command and get a file descriptor to send output to the command or read input from the command
- These both run sh –c *command*
- Vulnerabilities include
	- Altering the search path if the full path is not specified
	- Changing IFS to change the definition of separators
	- Using user input as part of the command

```
snprintf(cmd, "/usr/bin/mail -s alert %s", bsize, user);
f = popen(cmd, "w");
What if user = "paul; rm -fr /home/*"
sh -c "/usr/bin/mail -s alert paul; rm –fr /home/*"
```
### Other environment variables

#### • PATH: search path for commands

- $-$  If untrusted directories are in the search path before trusted ones (/bin, /usr/bin), you might execute a command there.
	- Users sometimes place the current directory (.) at the start of their search path
	- What if the command is a booby-trap?
- If shell scripts use commands, they're vulnerable to the user's path settings
- Use absolute paths in commands or set PATH explicitly in a script

#### • ENV, BASH\_ENV

– Set to a file name that some shells execute when a shell starts

### Other environment variables

### LD\_LIBRARY\_PATH

- Search path for shared libraries
- If you change this, you can replace parts of the C library by custom versions
	- Redefine system calls, *printf*, whatever…

#### LD PRELOAD

- Forces a list of libraries to be loaded for a program, even if the program does not ask for them
- If we preload our libraries, they get used instead of standard ones

#### You won't get root access with this but you can change the behavior of programs

- Change random numbers, key generation, time-related functions in games
- List files or network connections that a program does
- Modify features or behavior of a program

# Example of LD\_PRELOAD

random.c

```
#include <time.h>
#include <stdio.h>
#include <stdlib.h>
int
main(int argc, char **argv)
\left\{ \right.int i;
  srand(time(NULL));
  for (i=0; i < 10; i++)printf("%d\n", rand()%100);
  return 0;
}
                                          $ gcc -o random random.c
                                          $ ./random
                                          9
                                          57
                                          13
                                          1
                                          83
                                          86
                                          45
                                          63
                                          51
                                          5
```
# Let's create a replacement for rand()

#### rand.c

```
int rand() {
    return 42;
}
```
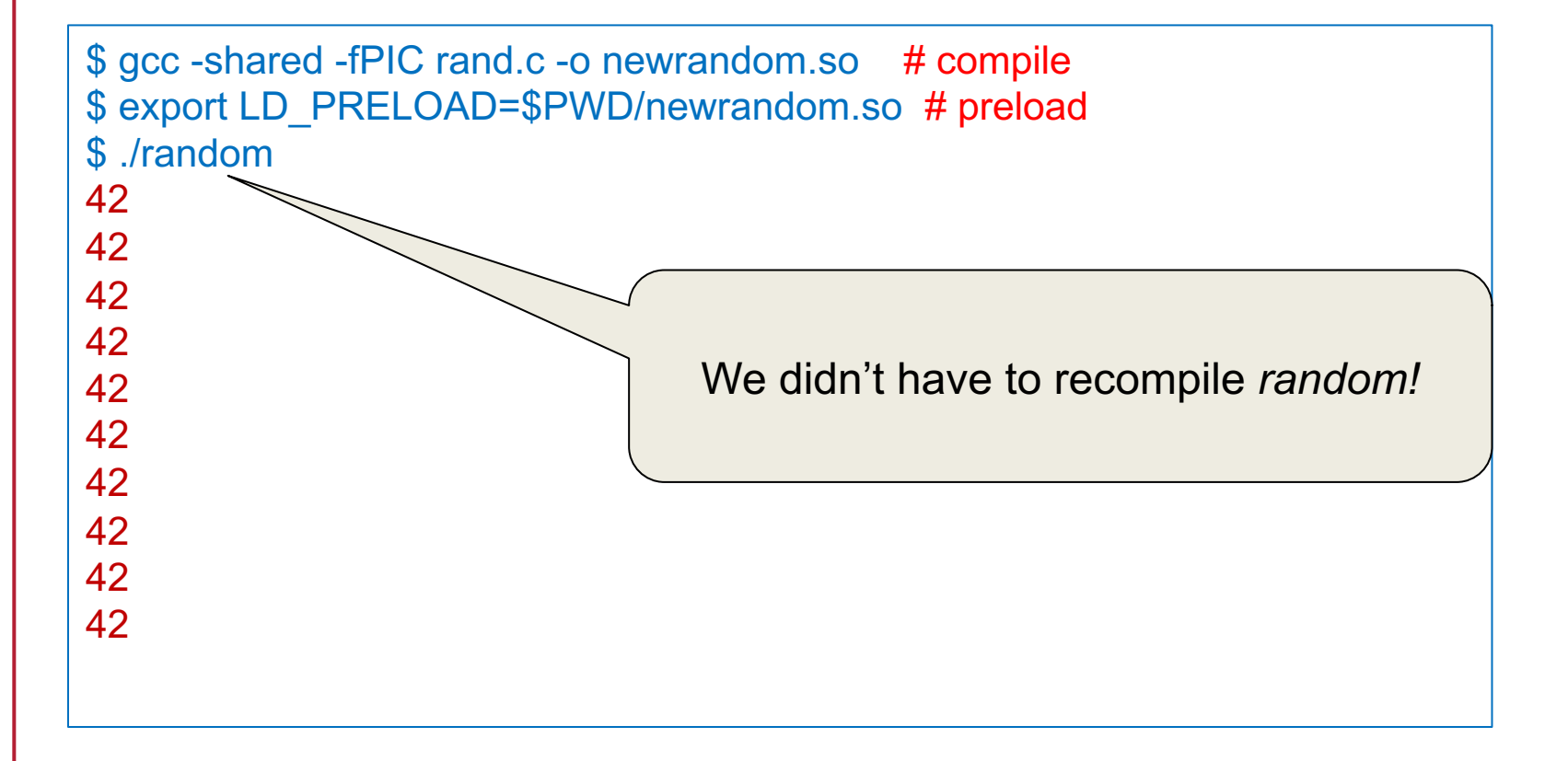

# Function interposition

**interpose** (ĭn′tər-pōz′)

- 1. Verb (transitive) to put someone or something in a position between two other people or things *He swiftly interposed himself between his visitor and the door.*
- 2. To say something that interrupts a conversation
- Change the way library functions work without recompiling programs
- Create wrappers for existing functions

### File Desciptors

- On POSIX systems
	- File descriptor 0 = standard input (*stdin*)
	- File descriptor 1 = standard output (*stdout*)
	- File descriptor 2 = standard error (*stderr*)
- *open*() returns the first available file descriptor

#### Vulnerability

- Suppose you close file descriptor 1
- Invoke a setuid root program that will open some sensitive file for output
- Anything the program prints to *stdout* (e.g., via *printf*) will write into that file, corrupting it

### File Descriptors - example

#### files.c

```
#include <sys/types.h>
#include <sys/stat.h>
#include <fcntl.h>
#include <unistd.h>
#include <stdio.h>
int
main(int argc, char **argv)
\left\{ \right.int fd = open("secretfile", 0 WRONLY|O CREAT, 0600);
  fprintf(stderr, "fd = d \nvert n", fd);
  printf("hello!\n");
  fflush(stdout); close(fd);
  return 0;
}
```
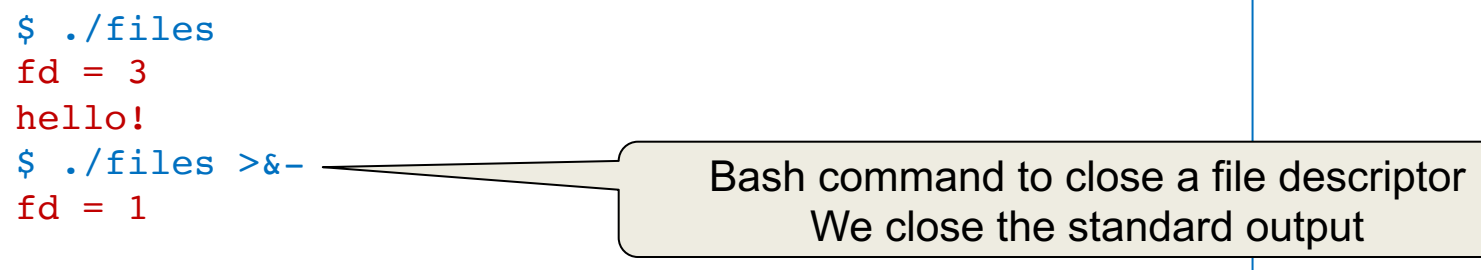

### **Obscurity**

Windows CreateProcess function

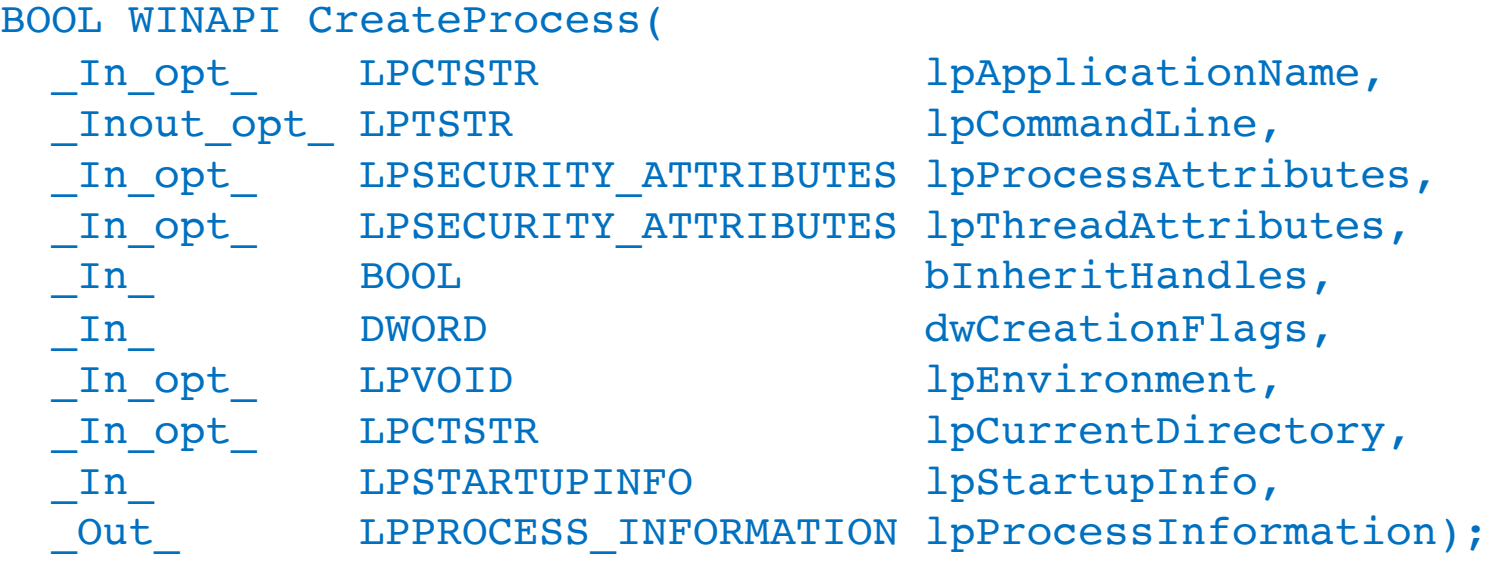

- 10 parameters that define window creation, security attributes, file inheritance, and others…
- It gives you a lot of control but do most programmers know what they're doing?

### Pathname parsing

### App-level access control: filenames

- If we allow users to supply filenames, we need to check them
- App admin may specify acceptable pathnames & directories
- Parsing is tricky
	- Particularly if wildcards are permitted (\*, ?)
	- And if subdirectories are permitted

# Parsing directories

- Suppose you want to restrict access outside a specified directory
	- Example, ensure a web server stays within /home/httpd/html
- Attackers might want to get other files
	- They'll put .. in the pathnaame
	- .. is a link to the parent directory

For example:

**http://pk.org/../../../etc/passwd**

- $-$  The  $\ldots$  does not have to be at the start of the name  $-$  could be anywhere **http://pk.org/419/notes/../../416/../../../../etc/passwd**
- But you can't just search for .. because an embedded .. is valid **http://pk.org/419/notes/some..junk..goes..here/**
- Also, extra slashes are fine

**http://pk.org/419////notes///some..junk..goes..here///**

### *Basically, it's easy to make mistakes!*

# Application-Specific Syntax: Unicode

#### Here's what Microsoft IIS did

• Checked URLs to make sure the request did not use  $\ldots$  to get outside the *inetpub* web folder

Prevents attempts such as

http://www.pk.org/scripts/../../winnt/system32/cmd.exe

- Then it passed the URL through a decode routine to decode extended Unicode characters
- Then it processed the web request

### What went wrong?

# Application-Specific Syntax: Unicode

- What's the problem?
	- / could be encoded as unicode **%c0%af**
- UTF-8
	- If the first bit is a 0, we have a one-byte ASCII character
		- Range 0..127

 $/ = 47 = 0 \times 2f = 00100111$ 

- If the first bit is 1, we have a multi-byte character
	- If the leading bits are 110, we have a 2-byte character
	- If the leading bits are 1110, we have a 3-byte character, and so on...
- $-$  2-byte Unicode is in the form 110a bcde 10fg hijk
	- 11 bits for the character # (codepoint), range 0 .. 2047
	- C0 = 1100 0000, AF = 1010 1111 which represents  $0x2f = 47$
- $-$  Technically, two-byte characters should not process  $\#$  < 128
	- ... but programmers are sloppy ... and we want the code to be fast

### Application-Specific Syntax: Unicode

- Parsing ignored %c0%af as / because it shouldn't have been one
- So intruders could use IIS to access *ANY* file in the system
- IS ran under an IUSR account
	- Anonymous account used by IIS to access the system
	- IUSER is a member of *Everyone* and *Users* groups
	- Has access to execute most system files, including cmd.exe and command.com
- A malicious user had the ability to execute *any* commands on the web server
	- Delete files, create new network connections

### Parsing escaped characters

Even after Microsoft fixed the Unicode bug, another problem came up

• If you encoded the backslash (\) character (Microsoft uses backslashes for filenames & accepts either in URLs

… and then encoded the encoded version of the \, you could bypass the security check

- $\angle = 85c$ 
	- $% = 25$
	- $5 = 835$
	- $c = 863$

For example, we can also write:

- $%35c \Rightarrow$  $5c \Rightarrow$
- $825835863 \Rightarrow 85c \Rightarrow$
- $8255c \Rightarrow 85c \Rightarrow \iota$

#### Yuck!

http://help.sap.com/SAPHELP\_NWPI71/helpdata/en/df/c36a376a3a43ceaaa879ab726f0ec8/content.htm

### These are application problems

- The OS uses whatever path the application gives it
	- It traverses the directory tree and checks access rights as it goes along
		- "x" (search) permissions in directories
		- Read or write permissions for the file
- The application is trying to parse a pathname and map it onto a subtree
- Many other characters also have multiple representations
	- $-$  á = U+00C1 = U+0041, U+0301

Comparison rules have to be handled by applications and be application dependent

### More Unicode issues

Unicode represents virtually all the worlds glyphs

- Some symbols look the same (or similar) but have different values *Potential for deception*
	- They're totally different to software but look the same to humans
		- $/$  = solidus (slash) = U+002F
		- $\angle$  = fraction slash = U+2044
		- $/$  = division slash =  $1+2215$
		- $\gamma$  = combining short solidus overlay = U+0337
		- $\ell$  = combining long solidus overlay = U+0338
		- $\angle$  = fullwidth solidus = U+FF0F

#### Yuck!

### Access check attacks

### Setuid file access

Some commands may need to write to restricted directories or files but also access user's files

- Example: some versions of *lpr* (print spooler)
	- Read users' files and write them to the spool directory
- Let's run the program as *setuid* to *root* But we will check file permissions first to make sure the user has read access

```
if (access(file, R OK) == 0) {
   fd = open(file, O RDOMLY);ret = read(fd, buf, sizeof buf);
   ...
}
else { 
   perror(file);
   return -1; 
}
```
# Problem: TOCTTOU

```
if (access(file, R_{ON}) == 0) {
   fd = open(file, O RDOMLY);ret = read(fd, but, sizeof but);...
}
else { 
   perror(file);
   return -1; 
}
```
- Race condition: TOCTTOU: Time of Check to Time of Use
- Window of time between *access* check & *open*
	- Attacker can create a link to a readable file
	- Run *lpr* in the background
	- Remove the link and replace it with a link to the protected file
	- The protected file will get printed

### *mktemp* is also affected by this race condition

Create a temporary file to store received data

```
if (tmpnam_r(filename)) {
 FILE* tmp = fopen(filename, "wb+");
 while((recv(sock, recvbuf, DATA SIZE, 0) > 0) && (amt != 0))
   amt = fwrite(recvbuf, 1, DATA SIZE, tmp);}
                                      race condition!
```
- API functions to create a temporary filename
	- C library: *tmpnam, tempnam, mktemp*
	- C++: *\_tempnam, \_tempnam, \_mktemp*
	- Windows API: *GetTempFileName*
- They create a unique name when called
	- But no guarantee that an attacker doesn't create the same name before the filename is used
	- Name often isn't very random: high chance of attacker constructing it

From https://www.owasp.org/index.php/Insecure\_Temporary\_File

### *mktemp* is also affected by this race condition

If an attacker creates that file first:

- Access permissions may remain unchanged for the attacker
	- Attacker may access the file later and read its contents
- Legitimate code may append content, leaving attacker's content in place
	- Which may be read later as legitimate content
- Attacker may create the file as a link to an important file
	- The application may end up corrupting that file
- The attacker may be smart and call *open* with o CREAT | O\_EXCL
	- Or, in Windows: Create File with the CREATE NEW attribute
	- Create a new file with exclusive access
	- But if the attacker creates a file with that name, the *open* will fail
		- Now we have *denial of service* attack

From https://www.owasp.org/index.php/Insecure\_Temporary\_File

# Defense against mktemp attacks

Use *mkstemp*

- It will attempt to create & open a unique file
- You supply a template

A name of your choosing with XXXXXX that will be replaced to make the name unique

mkstemp("/tmp/secretfileXXXXXX")

- File is opened with mode 0600:  $r$ --  $-$
- If unable to create a file, it will fail and return -1
	- You should test for failure and be prepared to work around it.

### The main problem: *interaction*

- To increase security, a program must minimize interactions with the outside
	- Users, files, sockets
- All interactions may be attack targets
- Must be controlled, inspected, monitored

### Relative Attack Surface Quotient (RASQ)

- Microsoft metric of application vulnerability
	- Attempts to mathematically quantify the attackability of software
- Roughly, measures # of input channels
	- Some channels are easier to exploit
	- Some channels are more accessible to others
- Sum of "effective attack surface values" for all "root attack vectors"

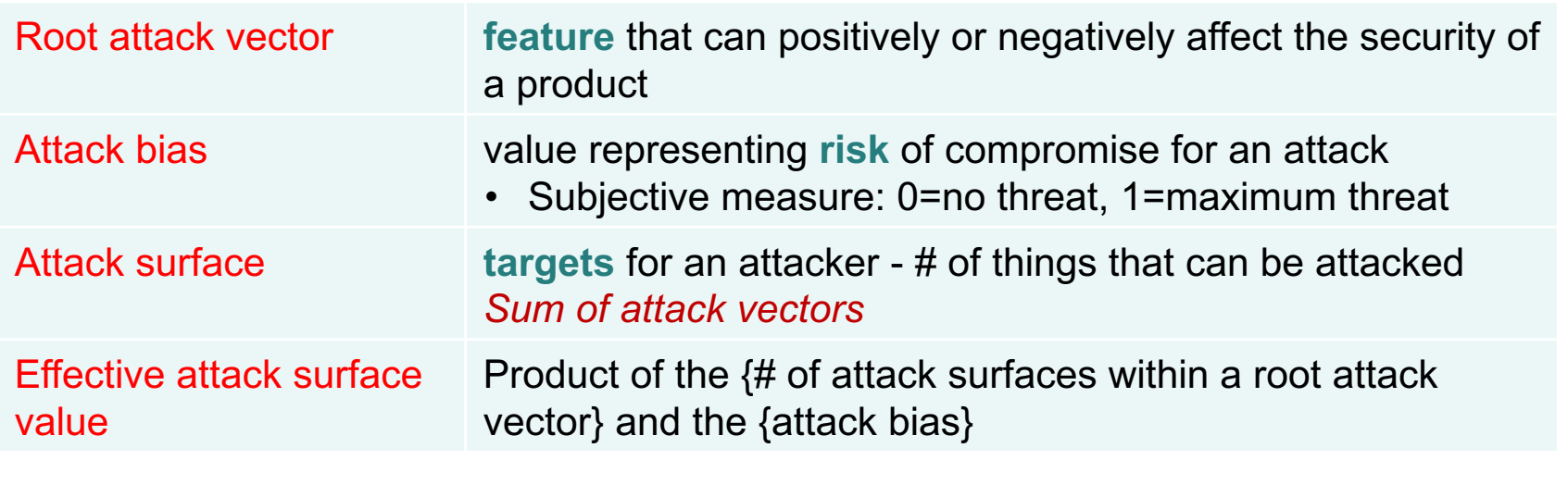

https://www.microsoft.com/windowsserver2003/docs/AdvSec.pdf

# RASQ Sample root vectors & bias values

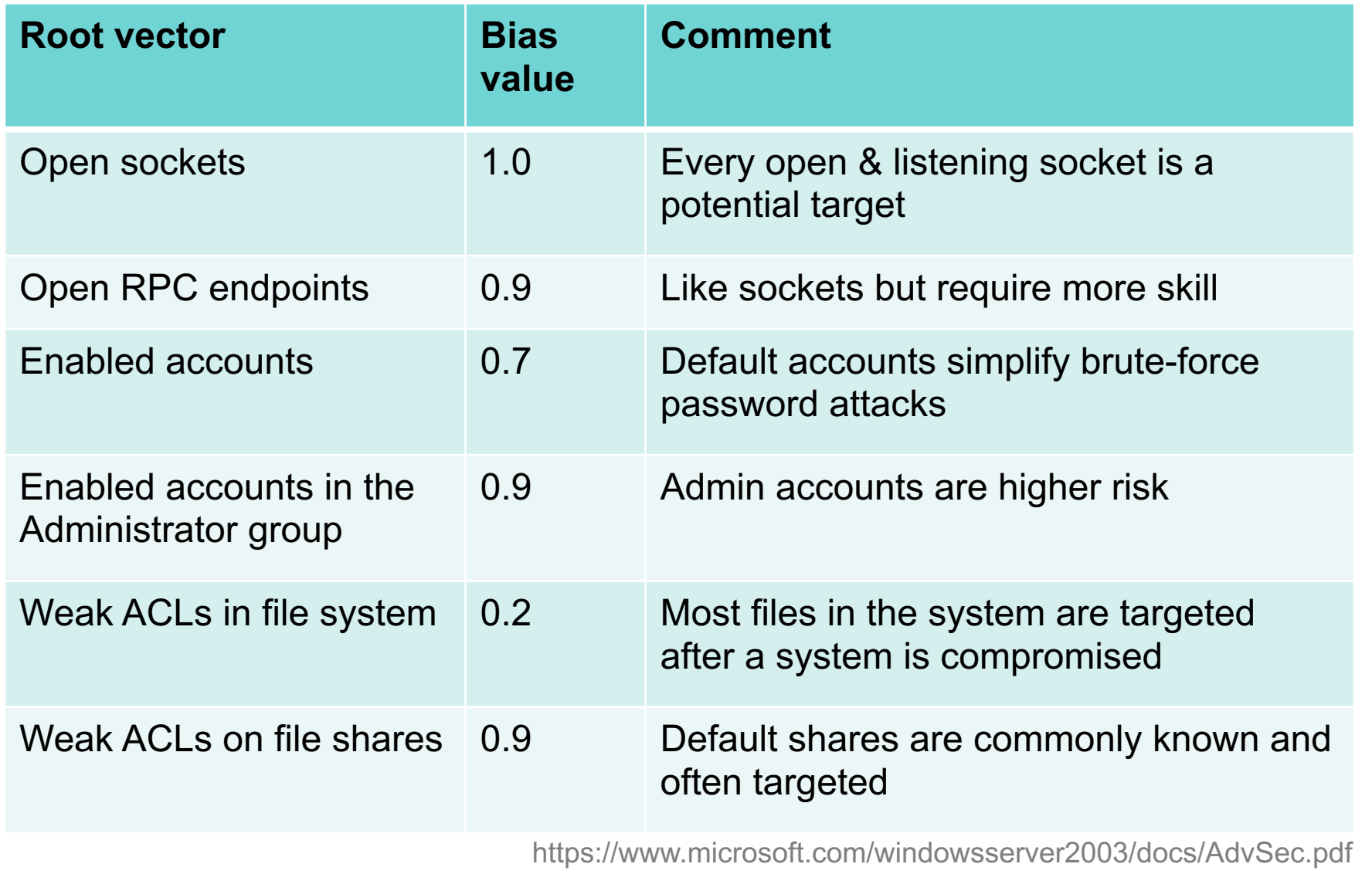

### **Summary**

- Better OSes, libraries, and strict access controls would help
	- A secure OS & secure system libraries will make it *easier* to write securitysensitive programs
	- Enforce principle of least privilege
	- Validate all user inputs … and try to avoid using user input in commands
- Reduce chances of errors
	- Eliminate unnecessary interactions (files, users, network, devices)
	- Use per-process or per-user /tmp
	- Avoid error-prone system calls and libraries
		- Or study the detailed behavior and past exploits
		- Minimize comprehension mistakes
	- Specify the operating environment & all inputs
		- And validate or set them at runtime: PATH, LD LIBRARY PATH, user input, ...
		- Don't make user input a part of executed commands

### The end